# MODE D'EMPLOI U-FWT/FWR/FWO ROUES A FILTRES D'OBSERVATION/ LUMIERE INCIDENTE / LUMIERE TRANSMISE

Ce manuel d'instruction concerne l'utilisation des roues à filtres d'observation / lumière incidente / lumière transmise U-FWT/FWR/FWO. Nous vous conseillons de le lire très attentivement afin de vous familiariser avec votre instrument et d'en obtenir ainsi les performances optimales. Il est conseillé de conserver ce mode d'emploi à proximité de l'appareil pour toute consultation future.

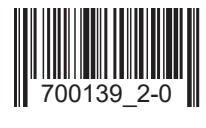

### *SOMMAIRE*

Si le montage et l'installation de la roue à filtres n'ont pas encore été réalisés, prière de se référer au Chapitre 3, " ASSEM-BLAGE " (pages 4 à 8)

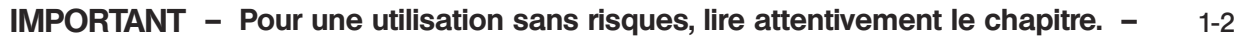

### 1 NOMENCLATURE 3 3

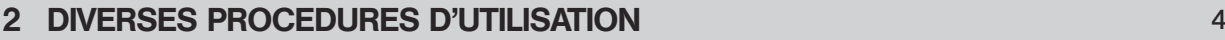

### **3 ASSEMBLAGE** 4-8

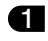

1 Insertion des filtres dans la roue à filtres

2 Montage de la roue à filtres (U-FWT/FWR/FWO) sur le Microscope

## *IMPORTANT*

Ces roues à filtres sont conçues pour être utilisées en mode de sélection motorisée des filtres, au moyen du BX-UCB. Elles sont contrôlées soit par un ordinateur à l'aide du logiciel BX2 compatible PC, soit par le clavier à touches U-HSTR2. Pour l'utilisation du BX-UCB et de l'U-HSTR2, se référer à leurs modes d'emplois respectifs.

### Mesures de sécurité

- 1. Veiller à mettre l'interrupteur principal du boîtier de contrôle BX-UCB en position  $"O"$  (OFF) ou débrancher le cordon d'alimentation avant de brancher le câble de connexion de la roue à filtres au BX-UCB.
- 2. Retirer la roue à filtres du microscope lors du remplacement des filtres.
- 3. Lors du transport du microscope, veiller à ne pas saisir l'appareil par la roue à filtres U-FWT. Pour éviter tout danger, saisir le microscope par sa base.

### Préparation

1

- 1. Une roue à filtres est un instrument délicat. La manipuler avec grand soin et la protéger contre les chocs. Veiller également à connecter les câbles avec précaution.
- 2. Ne pas exposer la roue à filtres à la lumière directe du soleil, à une température ou un à taux d'humidité élevés, à la poussière ou aux vibrations.
- 3. Ne jamais tenter de démonter la roue à filtres pour éviter tout dysfonctionnement.
- 4. Lors d'une observation en super grand champ (F.N. 26.5) avec la roue à filtres, il peut arriver que la zone périphérique du champ d'observation soit obscurcie ou découpée.
- 5. Du fait d'un espace disponible limité, seuls les modèles de condenseur U-SC3, U-AAC ou U-UCD8A sont compatibles avec la roue à filtres lumière transmise U-FWT.
- 6. L'emploi d'un filtre de Ø 32 mm avec l'U-FWT ou l'U-FWO, peut faire apparaître des images fantômes et une certaine sur-brillance si l'objet est très contrasté et que le filtre a un fort pouvoir réfléchissant.

### **Attention**

La sécurité de l'opérateur peut être mise en cause si le matériel est utilisé d'une manière non spécifiée dans le mode d'emploi. Et cela risque également d'endommager l'appareil. Toujours manipuler et utiliser l'instrument selon les indications données dans le mode d'emploi.

Dans ce manuel, certaines recommandations spécifiques sont repérées par les symboles suivants : : Indique que le non-respect des instructions auquel il est rattaché peut provoquer un accident corporel et/ou endommager les équipements (y compris le matériel situé autour de l'instrument) # : Indique que le non-respect des instructions auquel il est rattaché peut endommager l'instrument. } : Annonce un commentaire (pour faciliter la manipulation et l'entretien de l'instrument)

## *NOMENCLATURE*

\* L'équipement U-ULH (mercure/xénon) n'est pas compatible avec l'U-FWR du fait d'interférences avec la lentille collectrice.

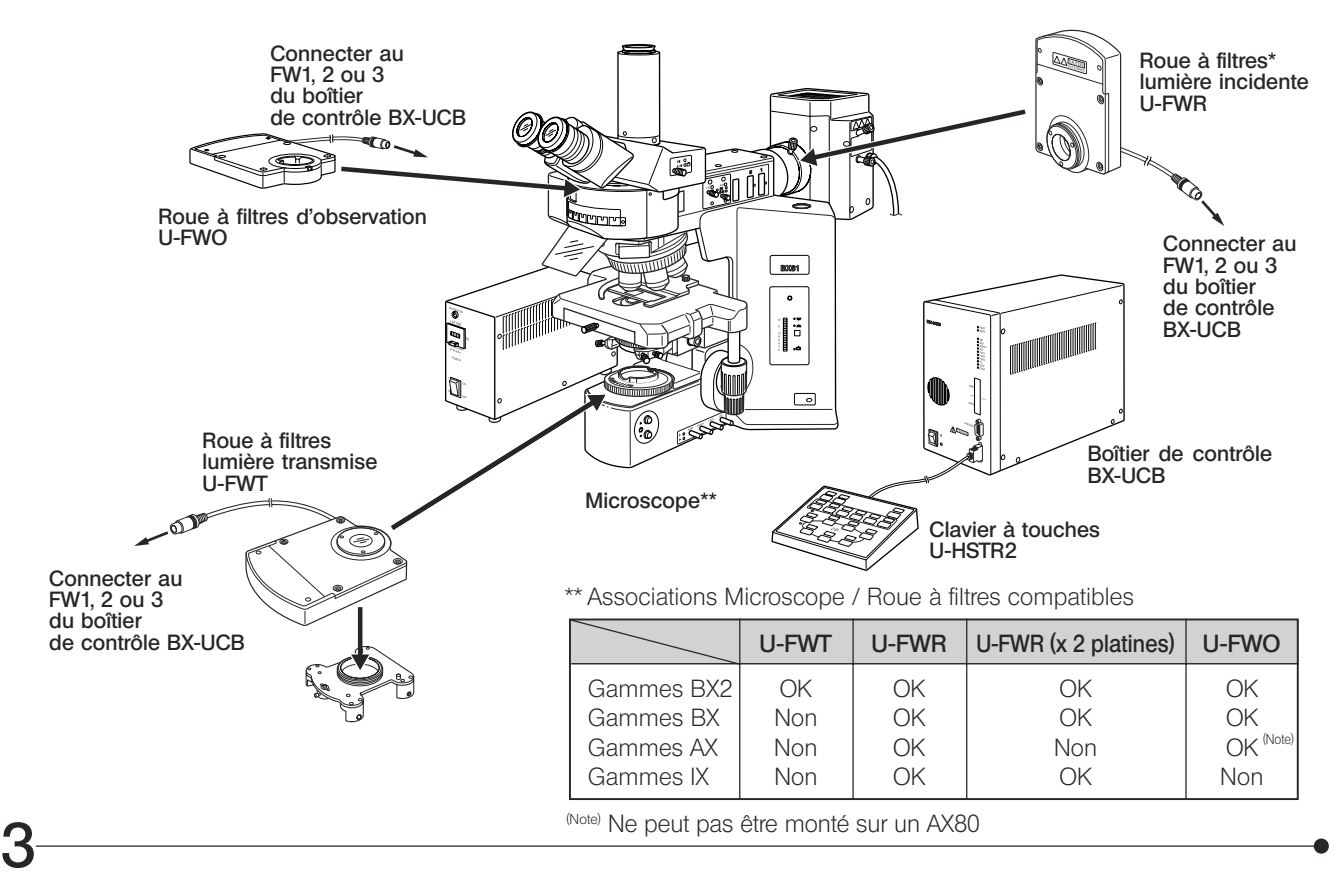

## *DIVERSES PROCEDURES D'UTILISATION*

- · Contrôle des filtres depuis un ordinateur au moyen du logiciel BX2 (CD-ROM) (changement automatique/contrôle programmé).
- · Contrôle des filtres depuis le clavier à touches U-HSTR2 après avoir assigné à chaque touche une fonctionnalité propre.

## *ASSEMBLAGE*

}Une fois tous les câbles, y compris ceux de la roue à filtres, connectés, les réunir à l'aide des serre-cordons fournis avec le BX-UCB de manière à éviter toute interférence avec l'appareil pendant son opération.

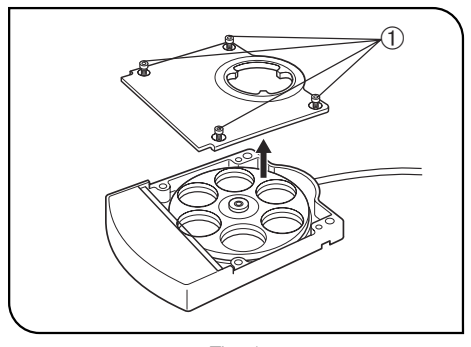

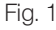

### 1 Insertion des filtres dans la roue à filtres (Figs. 1 & 2)

- <sup>®</sup>Avec l'U-FWT, la fonction du condenseur motorisé U-UCD8A peut être étendue en y fixant la lentille correctrice à faible grandissement U-FWCO1.25X et le polariseur U-FW32PO en plus de la roue à filtres.
- 1. Desserrer les vis de blocage du couvercle de la roue à filtres @ à l'aide du tournevis Allen fourni avec le microscope, puis retirer le couvercle.
- }Il est possible de monter sur la roue à filtres des filtres ayant jusqu'à 32 mm de diamètre (des filtres de 25 mm peuvent également être installés à condition d'utiliser des adaptateurs (de lentille de) conversion\*) et 6 mm d'épaisseur. L'orientation de chaque anneau poussoir doit être déterminée en fonction de l'épaisseur du filtre, tel que montré dans le tableau de la page suivante.

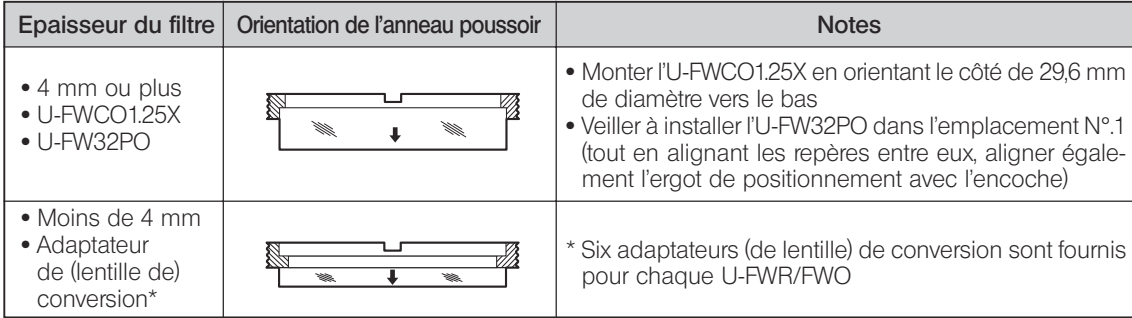

}Les procédures ci-dessus sont applicables lorsqu'un filtre de Ø 25 mm est installé sur l'adaptateur (de lentille de) conversion.

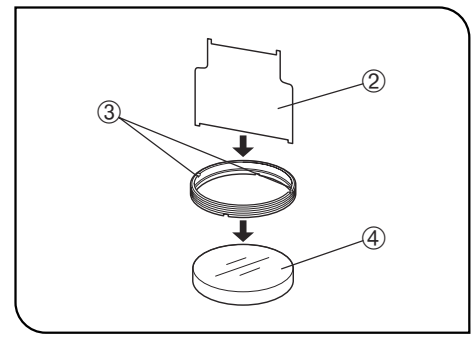

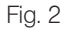

5

- 2. Tout en enfoncant le quide d'insertion de l'anneau poussoir  $\Phi$ , qui se trouve fixé par aimantation à la roue à filtres, dans la tranche 3 de l'anneau poussoir, engager l'anneau dans le sens de la rotation horaire pour bloquer le filtre 4.
- }Lors de la fixation d'un filtre de 25 mm sur un adaptateur (de lentille) de conversion, utiliser le plus petit côté du guide d'insertion 2.

Pour éviter tout scintillement, la section d'insertion du filtre des adaptateurs de lentille de conversion est inclinée de 5°. Veiller à respecter cette inclinaison lors de l'installation du filtre.

}Les filtres d'arrêt et d'excitation ont des repères fléchés sur leurs parois latérales.

Filtre d'arrêt : Aligner la flèche avec le sens d'insertion.

- Filtre d'excitation : Aligner la flèche avec le sens opposé au sens d'insertion.
- 3. Une fois tous les filtres requis insérés, remettre le couvercle @ dans sa position d'origine.

6

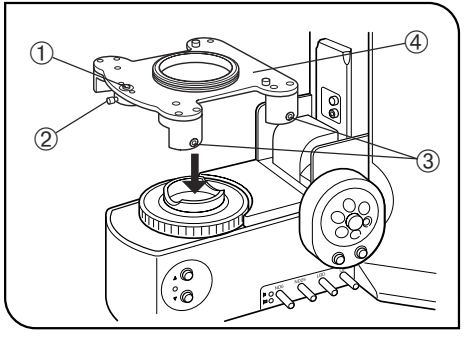

Fig. 3

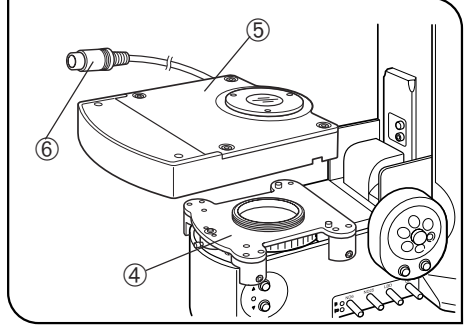

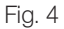

#### 2 Montage de la roue à filtres sur le microscope (Figs. 3 - 5)

### Roue à filtres U-FWT (Figs. 3 & 4)

- }L'U-FWT ne peut être montée que sur les microscopes de la gamme BX2. 1. Desserrer la vis de blocage 2 de la goupille anti-soulèvement  $\Phi$  à l'aide du tournevis Allen.
- 2. Desserrer les 4 vis de fixation <sup>3</sup> situées de chaque côté à l'aide du tournevis Allen.
- 3. Positionner la monture de la roue à filtres 4 sur le porte-filtre des microscopes de la gamme BX2.
- 4. Exercer une pression sur la monture de roue à filtres et resserrer les vis de fixation <sup>3</sup> uniformément de façon à positionner la monture de roue à filtres parallèle avec l'embase microscope.
- 5. Appuyer sur la goupille anti-soulèvement  $\mathcal D$  et serrer la vis de blocage  $\mathcal Q$ .
- 6. Insérer la roue à filtres 5 sur la monture 4. Pendant cette opération, placer le câble de connexion  $\degree$  dans le logement à câbles situé à l'arrière de la roue à filtres **5**
- 7. Resserrer les vis de blocage sur le panneau gauche de la roue à filtres à l'aide du tournevis Allen.
- 8. Connecter le câble de connexion  $\circled{6}$  de la roue à filtres à l'un des connecteurs FW1, 2 ou 3 sur le BX-UCB.

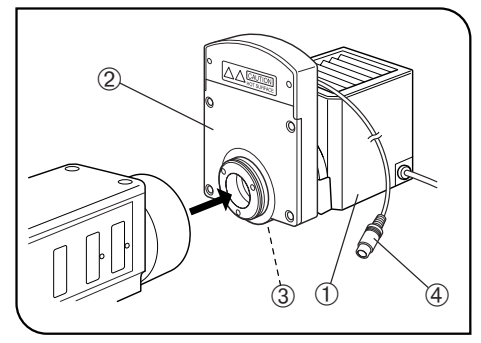

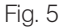

7

### Roue à filtres U-FWR (Fig. 5)

}L'U-FWR est compatible avec les microscopes des gammes BX, BX2, AX ou IX sous réserve que la partie projetée du moteur soit positionnée en haut. Cependant, s'il n'y a pas d'interférence, l'utilisateur peut modifier la direction de l'installation comme il le souhaite, sans remettre en cause les performances de l'appareil.

Lors de l'emploi de deux roues à filtres U-FWR en deux platines (possible sauf avec la gamme AX), l'une d'entre elles doit être inclinée de façon à empêcher toute interférence avec la partie projetée du moteur.

}Lors de l'utilisation d'un filtre 25 mm, dans le cadre d'une observation en super grand champ (F.N. 26.5), l'apport lumineux devient insuffisant dans la zone périphérique du champ d'observation.

Ce phénomène n'est quasiment pas notable avec un F.N. 22.

### Danger de brûlure

Parce que l'U-FWR est monté à proximité du boîtier lampe, sa surface devient extrêmement chaude.

Lors de l'emploi de la commande de mise au point de la lentille collectrice, l'utilisateur risque de toucher accidentellement l'U-FWR. Il est donc recommandé d'employer la commande d'extension optionnelle U-CLA.

1. Installer le boîtier lampe  $\Phi$  sur la roue à filtres  $\Phi$ .

- © La vis de blocage de la roue à filtres ne peut pas être aisément vissée une fois la roue à filtres installée sur le microscope.
- 2. Resserrer la vis de blocage de la roue à filtres <sup>3</sup> à l'aide du tournevis Allen.
- 3. Fixer la roue à filtres sur l'illuminateur lumière incidente.
- 4. Connecter le câble de connexion  $\ddot{a}$  de la roue à filtres à l'un des connecteurs FW1, 2 ou 3 sur le BX-UCB.

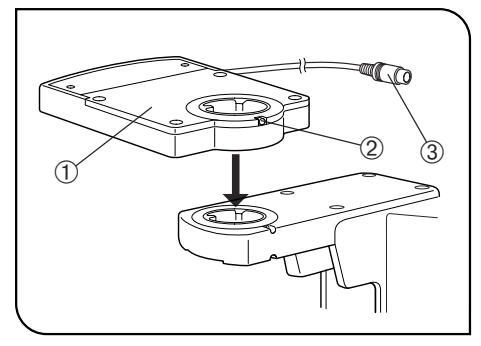

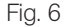

### Roue à filtres U-FWO (Fig. 6)

- }L'U-FWO est compatible avec les microscopes des gammes BX, BX2 ou AX. }Lors de l'emploi d'un filtre 25 mm, dans le cadre d'une observation en super grand champ (FN26.5), l'apport lumineux devient insuffisant dans la zone périphérique du champ d'observation.
	- Ce phénomène n'est quasiment pas remarquable avec un FN22.
- <sup>O</sup>Quand un objectif de grossissement 40x ou plus est utilisé en combinaison avec un IX50/70 et IX-ATU, un manque de lumière peut être noté sur les contours du champ d'observation FN22.
- 1. Insérer la queue d'aronde circulaire sur le fond de la roue à filtres @ dans le logement sur la monture de la tête d'observation, puis visser la vis de blocage de la tête d'observation à l'aide du tournevis Allen.
- **Si la roue à filtres interfère avec la partie projetée du moteur, faire pivoter** la roue à filtre autant que nécessaire.
- 2. Fixer la tête d'observation sur la roue à filtres et serrer la vis de blocage 2 à l'aide du tournevis Allen.
- 3. Connecter le câble de connexion ³ de la roue à filtres à l'un des connecteurs FW1, 2 ou 3 sur le BX-UCB.

### —— Manufactured by ——

### EVIDENT CORPORATION

Phone: +33 1 45 60 23 00, Fax: +33 1 46 86 56 46, E-mail: microscopie.ofr@olympus.fr **6666 Inatomi, Tatsuno-machi, Kamiina-gun, Nagano 399-0495, Japan**

-Distributed by-

#### DISTING BY<br>COLLECTED AT ALL EVIDENT EUROPE GmbH

Caffamacherreihe 8-10, 20355 Hamburg, Germany

Life science solutions **by a line of the Science** solutions

Boomsesteenweg 75, B-2630 Aartselaar, Belgium **Industrial solutions**

**Service Center**

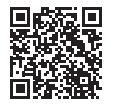

[https://www.olympus-lifescience.com/](https://www.olympus-lifescience.com/support/service/)  [support/service/](https://www.olympus-lifescience.com/support/service/)

**Official website**

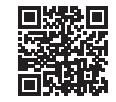

<https://www.olympus-lifescience.com> https://www.ol

Phone: +32 3 8 70 58 00, Fax: +32 3 8 87 24 26, E-mail: micro@olympus.be **Service Center**

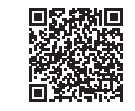

[https://www.olympus-ims.com/](https://www.olympus-ims.com/service-and-support/service-centers/)  [service-and-support/service-centers/](https://www.olympus-ims.com/service-and-support/service-centers/)

**Official website**

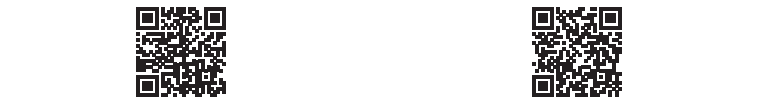

<https://www.olympus-ims.com>